Android

- 13 ISBN 9787115285119
- 10 ISBN 711528511X

出版时间:2013-3

页数:314

版权说明:本站所提供下载的PDF图书仅提供预览和简介以及在线试读,请支持正版图书。

#### www.tushu000.com

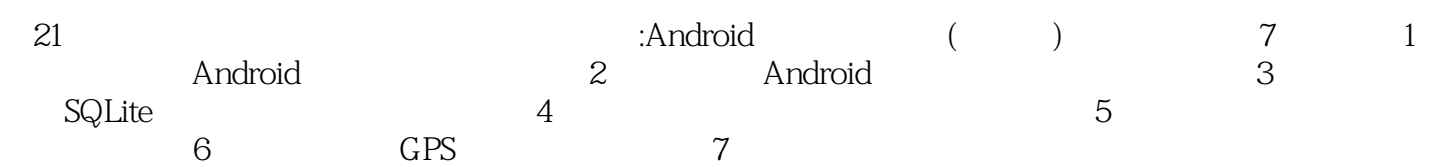

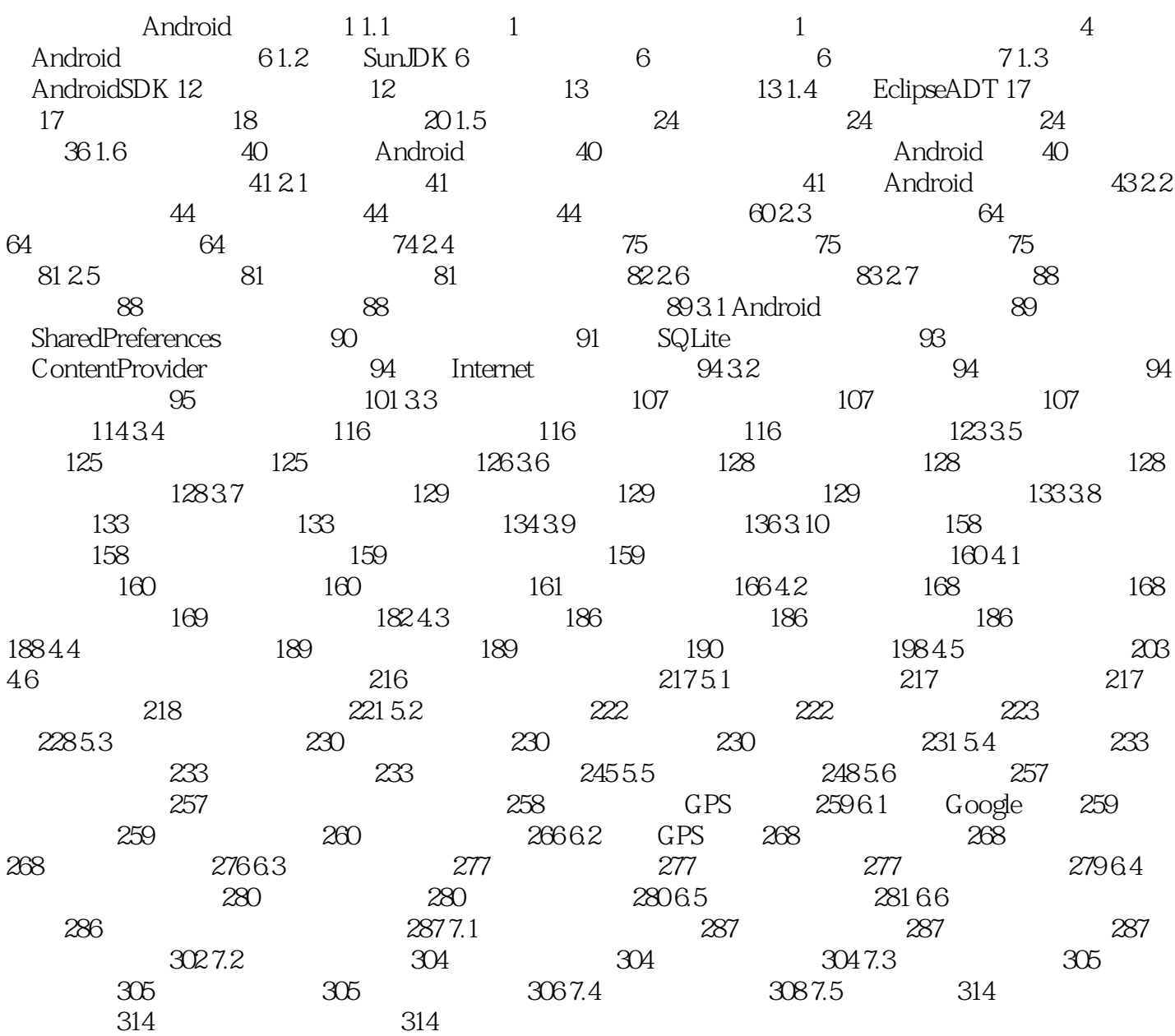

table table table a columns  $\alpha$ , and the selection of the selection of the selection of the selection of  $\mathbb{S}\mathbb{Q}$  is the selection of the selection of  $\mathbb{S}\mathbb{Q}$  is the selection of the selection of  $\mathbb{S}\mathbb{Q}$  is the selection of the selectio Where  $\hspace{1cm}$  null  $\hspace{1cm}$  selectionArgs where String groupBy groupby SQL 的GROUPBY关键字),若取值为null将不对结果集进行分组。 ⑥参数havin9表示对分组结果集设置条 havin9 SQL HAVING groupBy null order By order by SQL ORDER BY 关键字)。若取值为null将对结果集使用默认的排序,通常情况下是不排序的。 ⑧参数limit限制查询 null 14 Cursor rawQuery String sql ,String[]selectionArgs SQL Cursor sql sql SQL selectionArgs SQL String 15 void setTransactionSuccessful (): 16 void setVersion int version int version wersion wersion the version of the setVersion of  $17$  int update String table, ContentValues values, String whereClause, String[]whereArgs 。其中参数table表示需要插入记录的表名;参数values表示要插入行数据的ContentValues对象,即列名 whereClause sQL Wherg null 2.SQLiteOpenHelper Android SQLiteOpenHelper SQLite SQLiteOpenHelper<br>SQLiteDatabase SQLiteOpenHelper SQLiteDatabase SQLiteOpenHelper SQLite onCreate SQLiteDatabase db onUpgrade SQLiteDatabase db int oldVersion intnewVersion

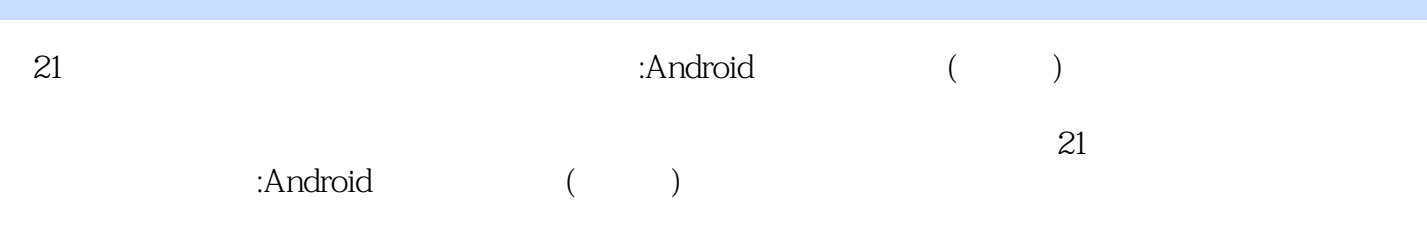

1 Android - 1

本站所提供下载的PDF图书仅提供预览和简介,请支持正版图书。

:www.tushu000.com